# **System Requirements**

## **SAS® Profitability Management 2.2**

This document specifies the requirements for installing and running SAS Profitability Management 2.2 software. You must update your computer to meet these minimum requirements before running SAS Profitability Management. The major requirements listed in the document are

- Server requirements hardware and software
- Client requirements- hardware and software

For additional information, contact SAS Institute Technical Support. Sites in the U.S. and Canada may call (919) 677-8008. Other sites should contact their SAS Installation Representative or SAS Support Consultant for the nearest SAS Institute office.

#### *Deployment*

SAS Profitability Management 2.2 can be installed on multiple servers with Windows or UNIX operating system. The following is an outline of the most complex deployment.

- Server Machine 1: Web Server
- Server Machine 2: Workspace Server, OLAP Server and Transaction Assignment Server
- Server Machine 3: Metadata Server. This could be an existing SAS Metadata server.
- (Optional) Server Machine 4: Database Server

*SAS and all other SAS Institute product or service names are registered trademarks or trademarks of SAS Institute Inc. in the USA and other countries. Other brand and product names are registered trademarks or trademarks of their respective companies. indicates USA registration.*

The SAS Profitability Management client is only available on a Windows operating system. The following table displays the products available depending on the operation system of the SAS Profitability Management Mid-Tier.

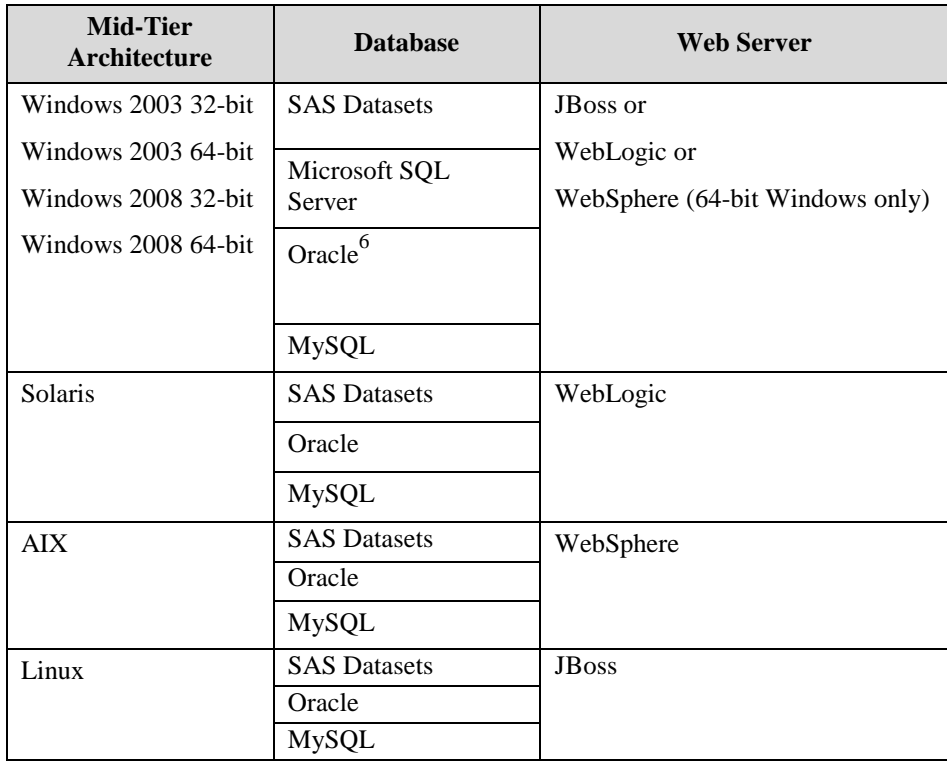

*SAS and all other SAS Institute product or service names are registered trademarks or trademarks of SAS Institute Inc. in the USA and other countries. Other brand and product names are registered trademarks or trademarks of their respective companies. indicates USA registration.*

### *Server Requirements*

The number and size of models and their associated analysis cubes affect all factors of hardwarerelated performance. The applicability of a specific server platform is primarily dependent on data volumes. The minimum and preferred hardware platforms are estimations only. The minimum server configuration is required to operate the software and perform relatively small analyses. As data volumes increase, the processing times will increase as well. There may come a point where the server hardware must be upgraded for faster processing.

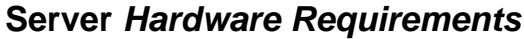

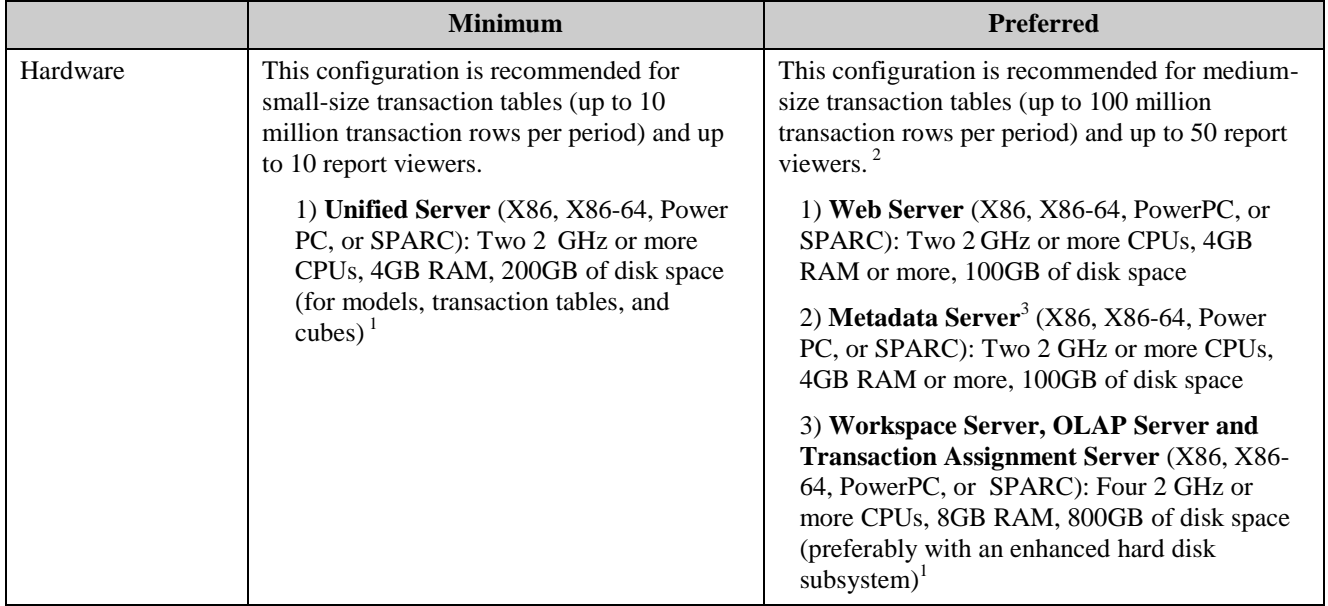

<sup>1</sup> Calculating OLAP fact tables and cubes may require hundreds of gigabytes of additional disk space in some cases. The disk space estimates provided represent typical usage. The actual amount of disk space used by any particular installation will vary based upon the types and number of analyses performed. Please consult your sales executive or technical support for more information.

 $2^2$  For larger transaction tables and/or a larger number of report viewers, please consult with SAS Technical Support.

<sup>3</sup>For typical installations, the Metadata Server machine will be a computer shared among all installed SAS applications. It is not necessary that this machine be dedicated to SAS Profitability Management.

## *Unified Server Machine Software Requirements*

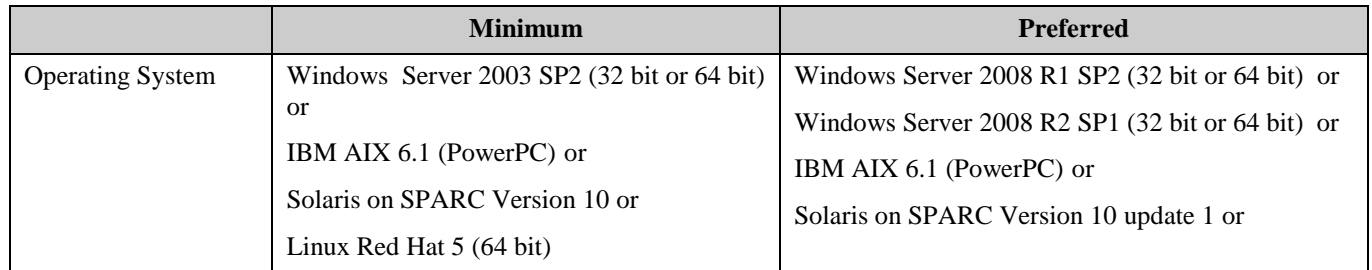

*SAS and all other SAS Institute product or service names are registered trademarks or trademarks of SAS Institute Inc. in the USA and other countries. Other brand and product names are registered trademarks or trademarks of their respective companies. indicates USA registration.*

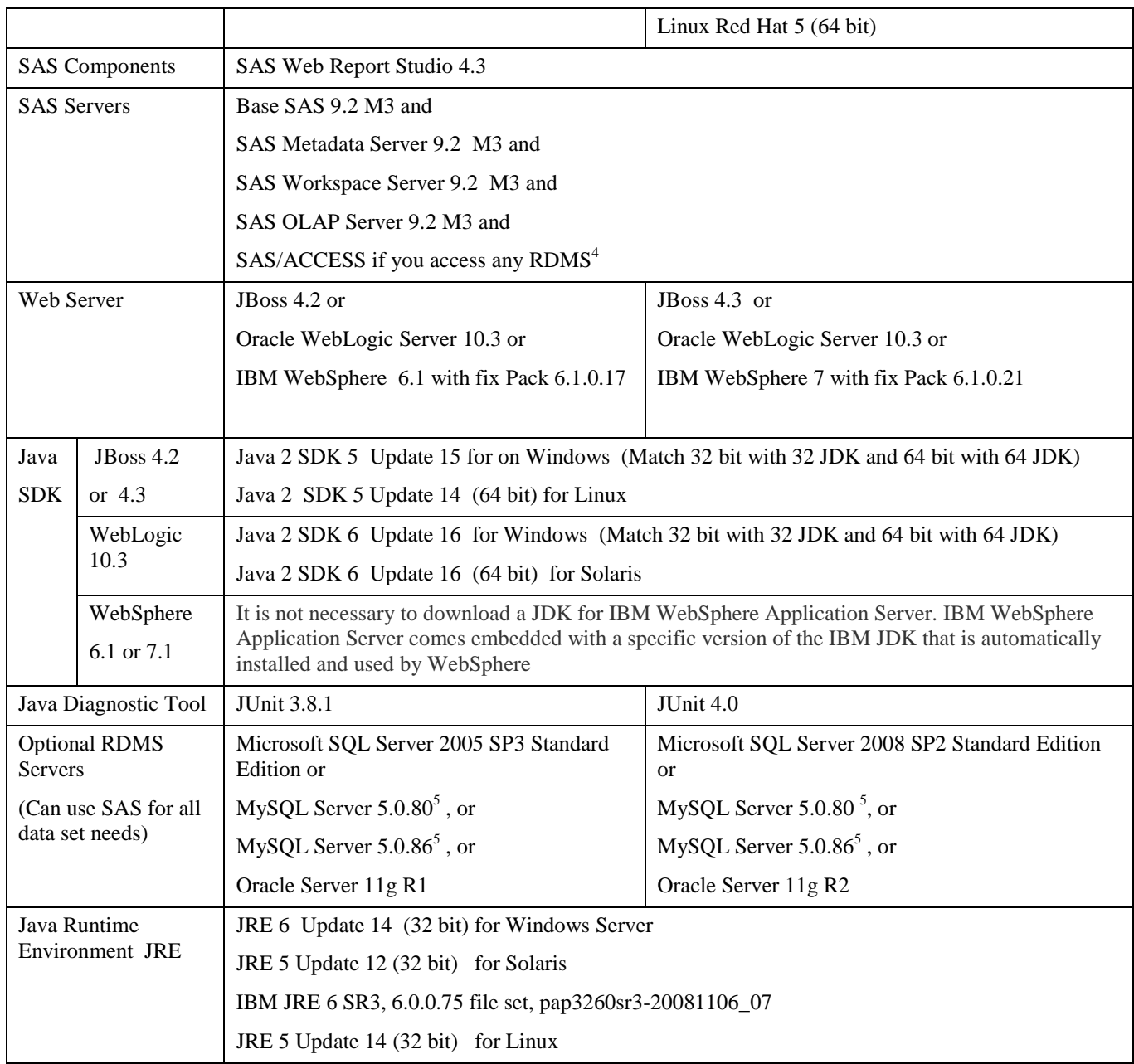

<sup>4</sup> SAS/Access product is required for each RDMS systems.

<sup>5</sup>If you are planning on installing any SAS Performance Management Solutions (SAS Financial Management, SAS Human Capital Management, or SAS Strategy Management) that use MySQL database you should install them first.

*Copyright 2010 SAS Institute Inc. Cary, NC, USA. All rights reserved.*

## *Web Server Machine Software Requirements*

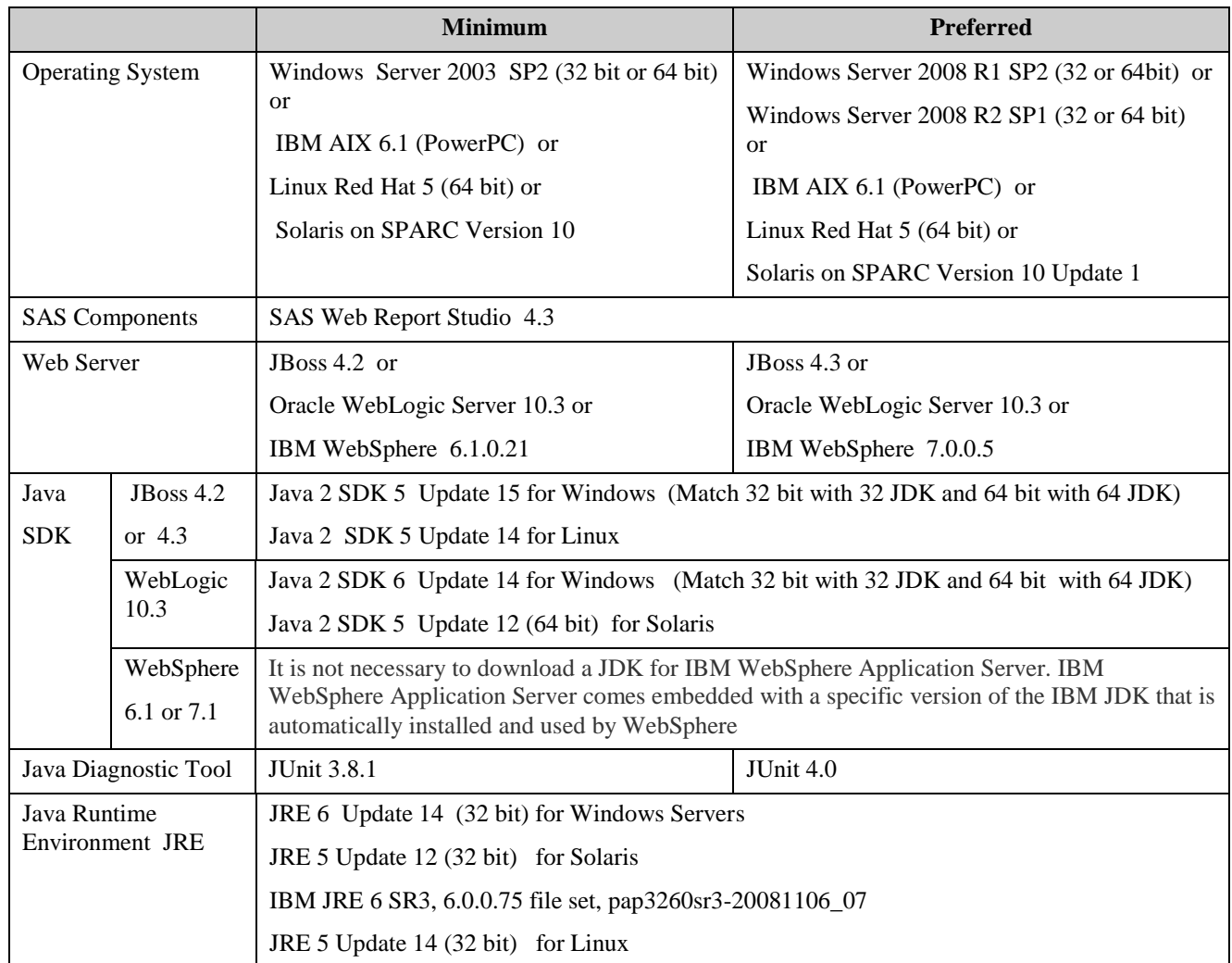

*SAS and all other SAS Institute product or service names are registered trademarks or trademarks of SAS Institute Inc. in the USA and other countries. Other brand and product names are registered trademarks or trademarks of their respective companies. indicates USA registration.*

## *Metadata Server Machine Software Requirements*

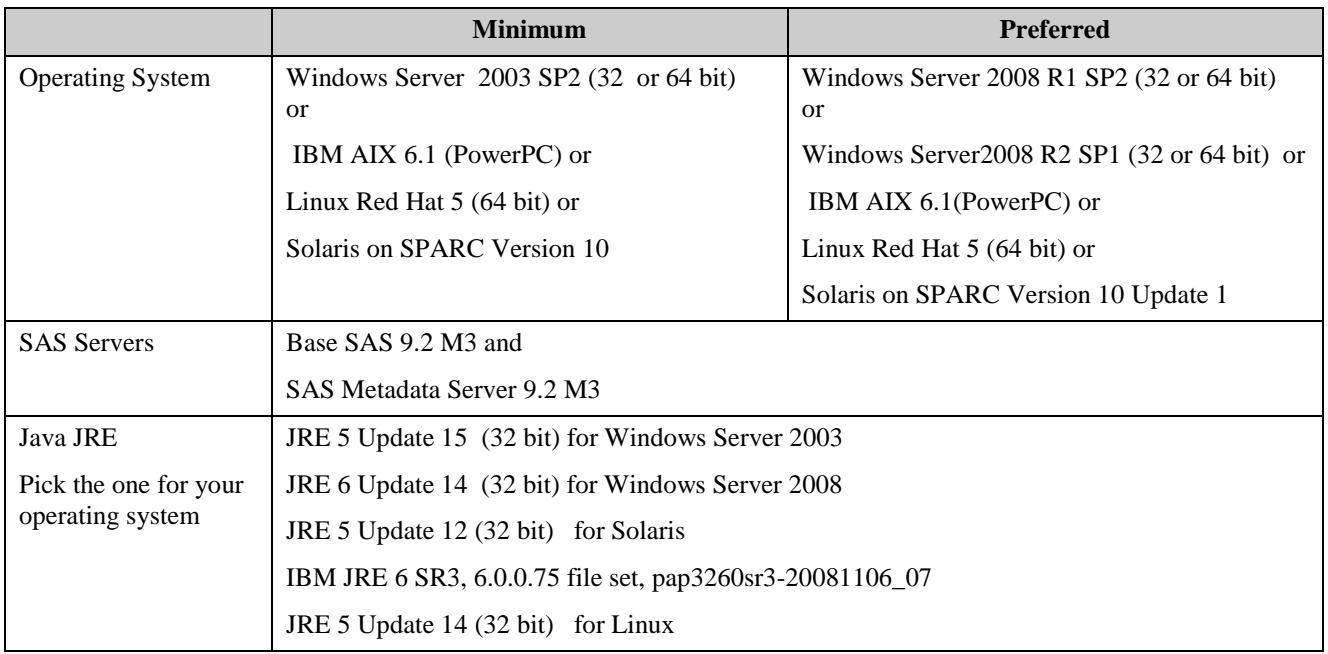

*SAS and all other SAS Institute product or service names are registered trademarks or trademarks of SAS Institute Inc. in the USA and other countries. Other brand and product names are registered trademarks or trademarks of their respective companies. indicates USA registration.*

## *Workspace Server, OLAP Server and Transaction Assignment Server Machine Software Requirements*

Due to the disk-intensive nature of OLAP and Transaction Assignment processing, this computer preferably should have an enhanced hard disk subsystem for greater data throughput.

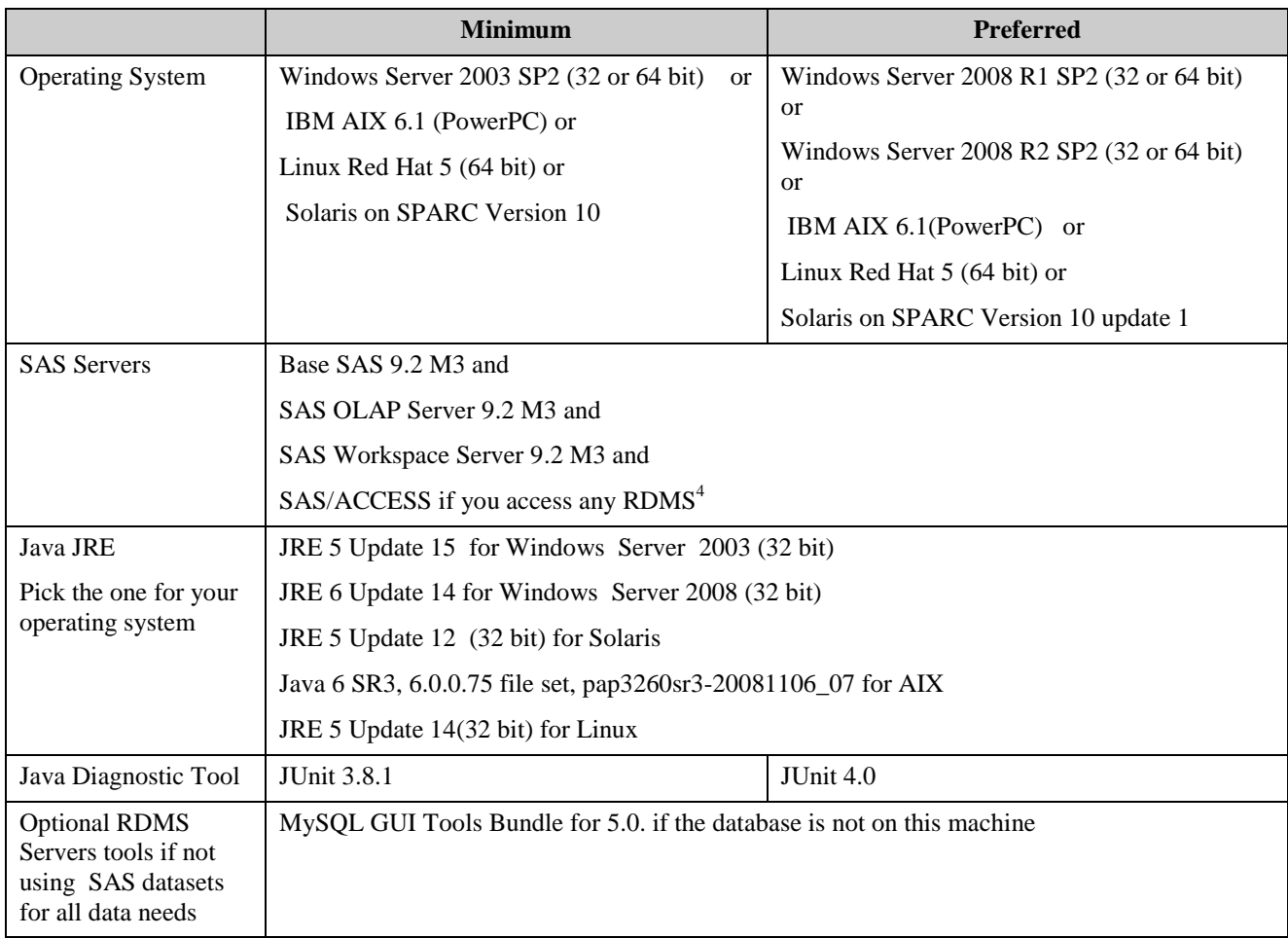

<sup>4</sup> SAS/Access product is required for each RDMS systems.

*SAS and all other SAS Institute product or service names are registered trademarks or trademarks of SAS Institute Inc. in the USA and other countries. Other brand and product names are registered trademarks or trademarks of their respective companies. indicates USA registration.*

*Copyright 2010 SAS Institute Inc. Cary, NC, USA. All rights reserved.*

## **Client Requirements**

### *Hardware Requirements*

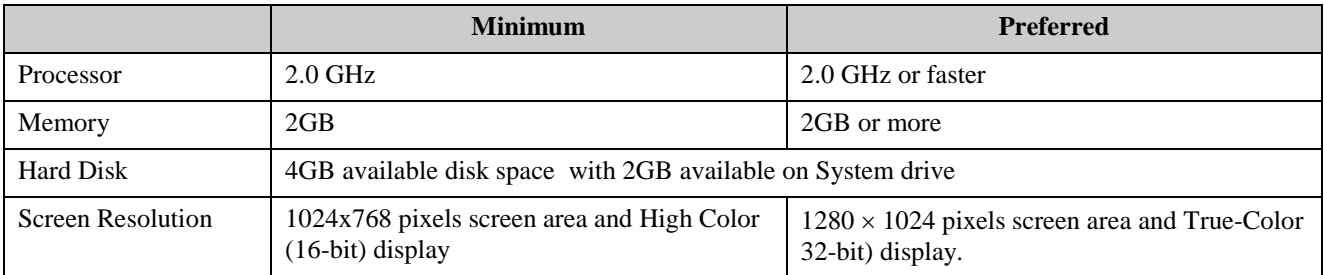

#### *Software Requirements*

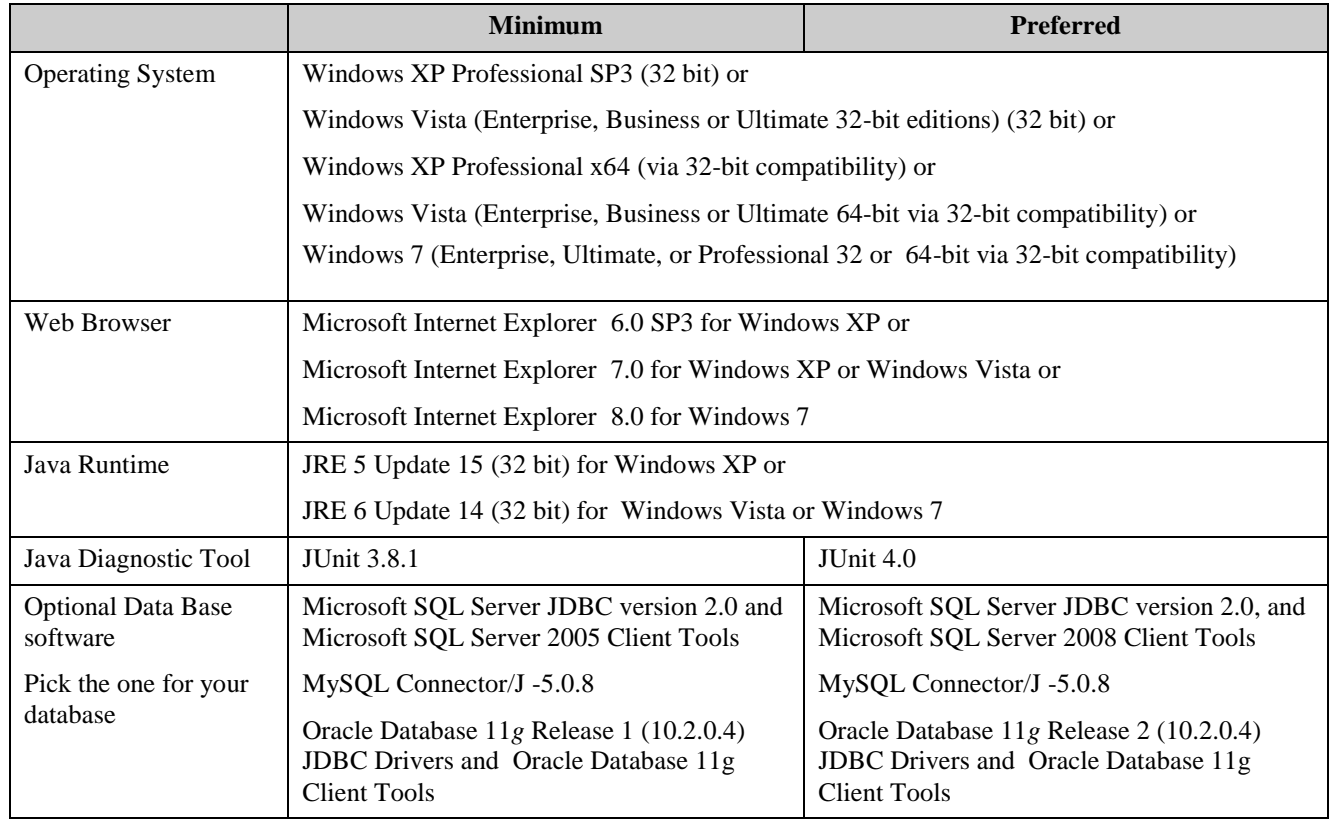

*SAS and all other SAS Institute product or service names are registered trademarks or trademarks of SAS Institute Inc. in the USA and other countries. Other brand and product names are registered trademarks or trademarks of their respective companies. indicates USA registration.*